## SAP ABAP table CRMC\_IC\_WSBBTN {WorkSpaceBar Buttons definition table}

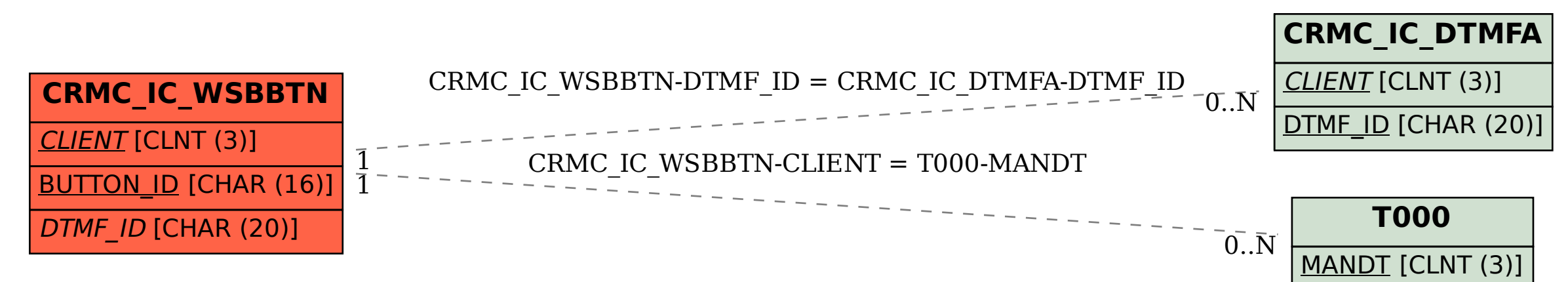